## **SEATING CHARTS**  Roger **L. Beeman**

## Boeing Aerospace Company

baselineskip and lineskip are set and a simple output format defined. Pat MacVicar-Whelan has the longest name and therefore controls the size of the large desks. Notice that I should have used the -- ligature.

The recurring theme through most of the macro definitions is the box from Exercise 21.3 of the manual. I am not proud of the brute force ap proach but hopefully I will feel compelled to redeem myaelf by further contributions to TUGboat which will show I have progressed.

desk is a basic desk with a name in it. deskcom is the box for the com-line number. Negative glue is uaed to overlay into the large desk area on both sides. odeskcom is for the two guys who do not have to **share** their phones. Here the box is not balanced between two desks but set fully **into** the single desk. ndeskcom and sdeskcom reflect that the view is north looking, hence there are north and south desks. These two macros build the section **between** two desks, with the com-line box to the front of the desk whether north facing or south facing. naae provides a box with hrules and a centered name.

ndeskpair and sdeskpair then make north fae ing and south facing pairs and ndeskrow and sdeskrow **make** rows of four desks. vdesk and hdesk are vestigial. vpdesk and hpdesk **are** the vertical and horizontal versions of desks with phones for the lower area. handesk is the horizontal desk **which** is annotated with the telephone number that **gets** answered **as "manager'8** name's officen **instead**  of "Guidance and Navigation Technology".

hwall and **vwall** do only the horizontal lines for horizontal and vertical wall sections. firstoffice and secondoffice do the offices for the **two** first level supervisors and the second level supervisor.

firstoffice haligns the top wall (with the door opening), the office interior and the **bottom** wall. left justified vbox. In the vbox are the annotated desk, the phone **desk** and the supervisor's name centered in a funny way. secondoffice is much the same except that a valign is **used** to position the desks differently.

**Now** the **engineers'** desks are put together straightforwardly with only a little fooling around to give Burlison and Kolve their phones and put Kolve's desk where it belongs without a visible ndeskrow to his left,. The varunit **ie** changed to scale the office layouts to fit on the same page. These were done seperately first with the units used representing measurements taken from a blueprint. The save9 is used to force evaluation of the nested **align**ments in the ofice area to **allow** the title to be **aligned** with the offices without exceeding nesting depth restrictions. **halign** and valign are used to put the secretaries' names by their deeks.

This chart **has** proven much more useful than simple typewritten lists of com-line assignments and separate simple seating layouts. The **eecretariea also**  appreciate not having to type up **new** lists every couple weeks as personnel changes **we** made. One complaint I have **received** about the chart **has** been from a "south facer" who thinks that the north facing chart discriminates unfairly against his class. As a "north facer" myself I find it hard to sympathize.

Editor's ride: A few **minor** changes **were made in otdet** to set **this chmt** for TUGboat: two fonts **were**  given new letter codes because of conflicts with codes **ab.+ 'adgnd to** prelooded **f&, and cm18 (the largest font currently available on the Math Society's** Alphatype) was substituted for cmr22; it was also necessary to substitute " $\&\U1$ " for the ordinary  $x$ , since that character is by convention used as an alignment tab (see the errata list, page 21, regarding changes for **TrX82).** It should also be obvious that the chart was prepared, separately and stripped in broadside: rotated. fonts do not yet exist for the Alphatype.

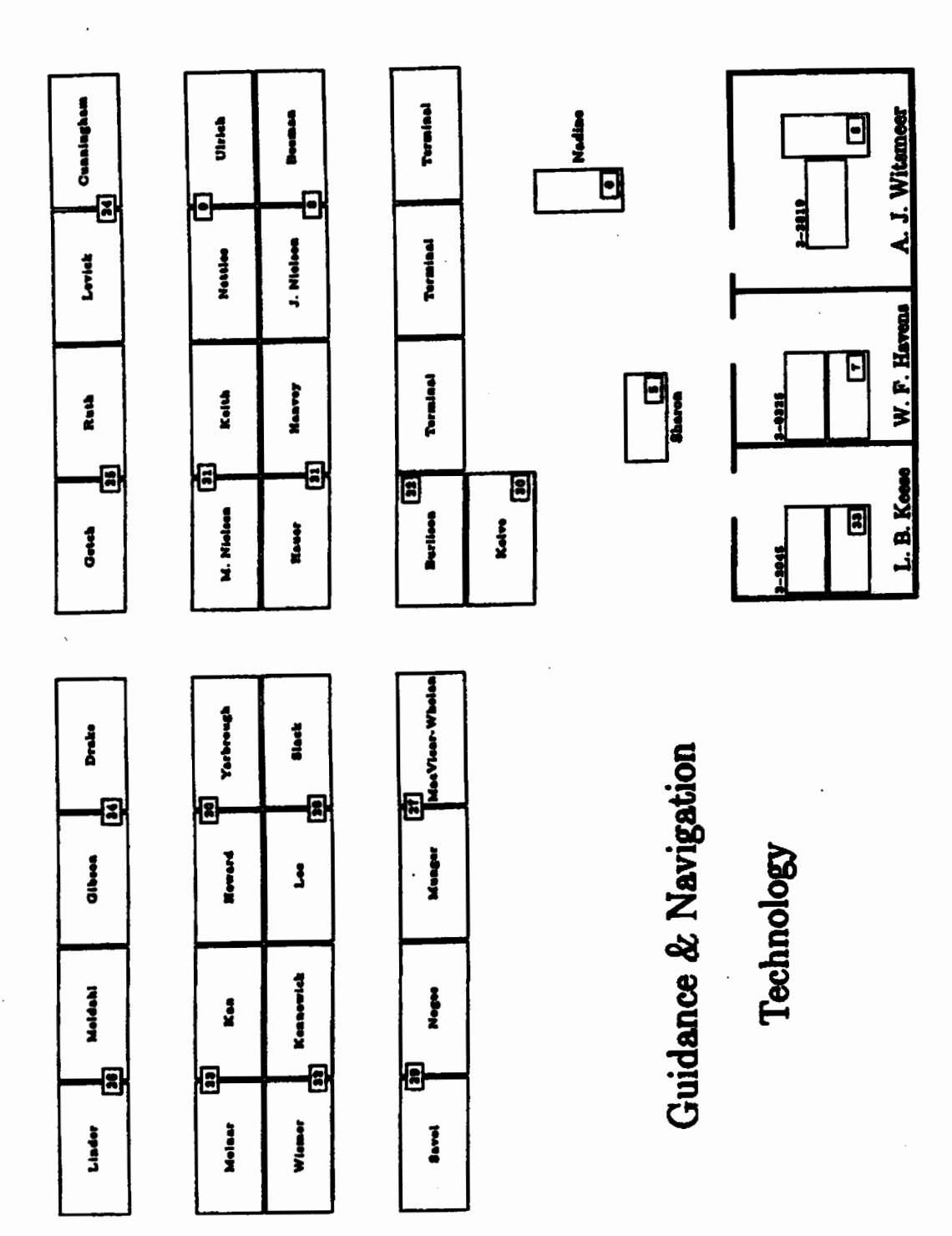

40

TUGboat, Volume 3, No. 1

## **Seating Chart Macros**

**\input** basic \font b=cmr9 % \font c=car6 \font e=cmr6 % \font excur22 \font G=cmr18 \curfont f \baselineskip Opt \lineskip Opt \output{\hbox to 8in{\hfill\page\hfill}}

\save0\hbox{MacVicar-Whelan}\varunit.024wd0

\null\vskip .15 in

\def\desk#i{\vbox{\hbox{\vrule\vbox to 22vu{ \hrule\vfill\hbox to 43.2vu{\hfill#1\hfill}\vfill\hrule}\vrule\hskipipt}  $\text{vskip1pt}\$ 

\def\deskcom#1{\vbox{ \hbox to 1.8pt{\hss\vrule\vbox to 5.5vu{\hrule\vfill \hbox to 8vu{\hfill{\curfont f #i}\hfill}\vfill\hrule}\vrule\hss}}}

\def\odeskcom#1{\vbox{ \hbox to Opt{\hss\vrule\vbox to 5.5vu{\hrule\vfill \hbox to 8vu{\hfill{\curfont f #i}\hfill}\vfill\hrule}\vrule\hskip2pt}}}

\def\ndeskcom#1{\vbox{\hbox{\vrule\vbox to 14.5vu{\vfill}\hskipipt\vrule} \deskcom{#1}\hbox{\vrule\vbox to 2vu{\vfill}\hskipipt\vrule}}}

\def\sdeskcom#1{\vbox{\hbox{\vrule\vbox to 2vu{\vfill}\hskipipt\vrule} \deskcom{#1}\hbox{\vrule\vbox to 14.5vu{\vfill}\hskipipt\vrule}}}

\def\name#i{\vbox to 22vu{ \hrule\vfill\hbox to 43.2vu{\hfill#1\hfill}\vfi?l\hrule}}

\def\ndeskpair#1#2#3{\vbox{\hbox{\vrule\! \name{#1}\ndeskcom{#2}\name{#3}\vrule\hskip1pt}\vskip1pt}}

\def\sdeskpair#1#2#3{\vbox{\hbox{\vrule\! \name{#1}\sdeskcom{#2}\name{#3}\vrule\hskipipt}\vskipipt}}

\def\ndeskrow#1#2#3#4#5#6{\hbox{\ndeskpair{#1}{#2}{#3}\ndeskpair{#4}{#5}{#6}}}

\def\sdeskrow#1#2#3#4#5#6{\hbox{\sdeskpair{#1}{#2}{#3}\sdeskpair{#4}{#5}{#6}}} \def\vdesk{\hbox{\vrule\vbox to 19vu{ \hrule\vfill\hbox to 9vu{\hfill}\vfill\hrule}\vrule}}

\def\hdesk{\hbox{\vrule\vbox to 9vu{ \hrule\vfill\hbox to 19vu{\hfill}\vfill\hrule}\vrule}}

```
\def\vpdesk#1{\hbox{\valign{##\cr
\hbox{\vrule\vbox to 19vu{\hrule\vfill\hbox to 9vu{\hfill}
\vfill\hrule}\vrule}\cr
\vfill\hbox to Opt{\hss\vrule\vbox to 3.6667vu{
\hrule\vfill\hbox to 5.3333vu{\hfill{\curfont f #1}\hfill}\vfill\hrule}\i
\vrule\hskip.7vu}\vskipivu\cr}}}
```

```
\def\hpdesk#1{\hbox{\valign{##\cr
\hbox{\vrule\vbox to 9vu{\hrule\vfill\hbox to 19vu{\hfill}
\vfill\hrule}\vrule}\cr
\vfill\hbox to Opt{\hss\vrule\vbox to 3.6667vu{
\hrule\vfill\hbox to 5.3333vu{\hfill{\curfont f #1}\hfill}\vfill\hrule}\!
\vrule\hskip.7vu}\vskip1vu\cr}}}
```
\def\handesk#1{\hbox{\vbox{\vbox to Opt{\vskipOpt minus 1000cm

41

```
\hbox€\curf ont f <#133\veklpl. apt3 
\hbox{\vrule\vbox to 9vu{\hrule\vfill\hbox to 19vu{\hfill}
\vfill\hrule}\vrule}}}}
```
## \def\hwall#1{\vbox{\hrule\hbox{\hskip#1}\vskip.6pt\hrule}}

\def\vwall{\hrule\vfill\hbox{\hskip.8pt}\hrule}

\def\firstoffice#1#2#3{\halign{##\cr\! \hwall{17.5vu}\vrule\hfill\vrule\hwall{5.5vu}\cr\! **\vntle\vbox to 39vu<\vskipllvu**  \hbox{\hskip1pt\vbox{\handesk{#3}\vskipipt\hpdesk{#2}}} **\vfill\hboxi\hskip 16. 5vn\hbox to Opt€\hss<\curf ont b #13bs83) \vskip2pt~\hfill\vrule\cr\** ! **\hrall<33vu3\hwalli. BptI\cr33** 

```
\def\secondoffice#1#2#3{\halign{##\cr\!
\hwall{3.5vu}\vrule\hfill\vrule\hwall{33.5vu}\cr\!
\vrule\vbox to 39vu{\vskip11vu
\hbox{\hskip 23.5vu\hbox to Opt{\hss\!
\valign{##\cr
\vfill\handesk{#3}\vfill\cr\hbox{\hskip1pt\vpdesk{#2}}\cr}\hss}}
\vfill\hbox{\hskip 23.5vu\hbox to Opt{\hss{\rm #1}\hss}}
\vskip2pt}\hfill\vrule\cr\!
\hwall{47vu}\hwall{.8pt}\cr}}
```

```
\hbox{\ndeskrow{Linder}{26}{Meldahl}{Gibson}{34}{Drake}\hskip.4in\!
\ndeskrow{Getch}{25}{Ruth}{Levick}{24}{Cunningham}}
\vskip.4in
\hbox{\sdeskrow{Molnar}{23}{Kan}{Howard}{20}{Yarbrough}\hskip.4in\!
\sdeskrow{M. Nielsen}{31}{Keith}{Nettles}{9}{Ulrich}}
\hbox{\ndeskrow{Wismer}{32}{Kennewick}{Lee}{28}{Slack}\hskip.4in\!
\ndeskrow{Hauer}{21}{Hanvey}{J. Nielson}{8}{Beeman}}
\vskip.4in
\hbox{\sdeskrow{Savol}{29}{Noges}{Munger}{27}{MacVicar-Whelan}\hskip.4in\!
\hbox{\desk{Burlison}\vbox{\vskip2vu\odeskcom{22}
\vskip14.5vu\vskip1pt}\desk{Terminal}\desk{Terminal}\desk{Terminal}}}
\hbox{\save0\hbox{\ndeskrow{}{}{}{}{}{}{}\hskip.4in}\hskip1wd0\!
\hbox{\desk{Kolve}\vbox{\vskip14.5vu\odeskcom{30}\vskip2vu\vskipipt}}}
```
\varunit1.5vu

```
\save9\vbox{\hbox{\hskip86vu\valign{#\cr\vpdesk{0}\cr\hbox{\hskip2.6pt}\cr
\vfill\hbox{\curfont e Nadine}\vfill\cr}}
\hbox{\hskip31vu\vbox{\halign{#\cr\!
\hpdesk<53\cr\noalign<\vsklp2pt3\hfill<\curfont e 8huon)\hfill\cr333 
\veldpllvu 
\hbo.r€\vrule\valigni#\cr 
\v*rll\cr\f irstof f IceiL . B . KeeseK33343--204b)\cr\mll\cr 
         \firstoffice{W. F. Havens}{7}{3--0325}\cr\wmall\cr
        \secondoffice{A. J. Witsmeer}{6}{3--2819}\cr\vwall\cr}\vrule}}
```

```
\hbox{\valign{#\cr
\vfill\vbox{\halign{#\cr\hbox{\hskipiwd0}\cr\hfill\!
€\curfont G Guidance \k\ IQnvigrtian)~ill\hsldp. Un\cr~ligrC\~p26pt3\! 
\hfill{\curfont G Technology}\hfill\hakip.4in\cr}}\vfill\cr
\boxQ\cr>>
```
 $\sqrt{111}$ \end

42